МИНОБРНАУКИ РОССИИ

Федеральное государственное бюджетное образовательное учреждение высшего образования «Волгоградский государственный социально-педагогический университет» Институт художественного образования Кафедра живописи, графики и графического дизайна

> «УТВЕРЖДАЮ» Проректор цо учебной работе Ю. А. Жадаев  $\kappa$  dbs

# Фотографика

Программа учебной дисциплины

Направление 54.05.03 «Графика»

 $\bar{\chi}$ 

Специальность «Графика»

очная форма обучения

Волгоград 2016

Обсуждена на заседании кафедры живописи, графики и графического дизайна «  $\mathcal{AD}$ »  $\#$  2016 г., протокол № 4

Mapaurob H. H. « 20 12 2016 r. Заведующий кафедрой (полпись)

Рассмотрена и одобрена на заседании учёного совета института художественного образования 22» 12 2016 г., протокол № 7

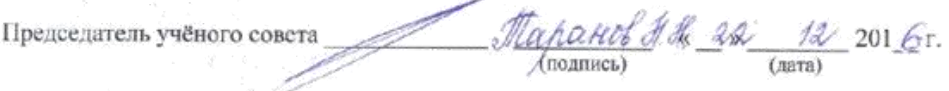

Утверждена на заседании учёного совета ФГБОУ ВО «ВГСПУ» « $26$ » (2 2016 г., протокол № 2

#### Отметки о внесении изменений в программу:

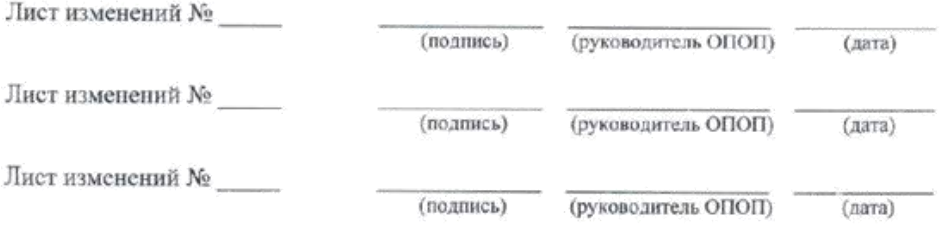

#### Разработчики:

Барон Александр Алексеевич, доктор технических наук, профессор кафедры живописи, графики и графического дизайна ФГБОУ ВО «ВГСПУ».

Программа учебной дисциплины соответствует требованиям ФГОС ВО по направлению подготовки 54.05.03 «Графика» (утверждён приказом Министерства образования и пауки РФ от 16 ноября 2016 г. №1428) и базовому учебному плану по направлению подготовки 54.05.03 «Графика» (специальность «Графика»), утверждённому Учёным советом ФГБОУ ВО «ВГСПУ» (от 26 декабря 2016 г., протокол № 7).

 $\overline{2}$ 

#### 1. Цель освоения дисциплины

Овладение навыками применения фотоизображений в дизайнерско-графических работах и начальными знаниями, необходимыми для создания фотографических работ.

## **2. Место дисциплины в структуре ОПОП**

Дисциплина «Фотографика» относится к базовой части блока дисциплин.

Для освоения дисциплины «Фотографика» обучающиеся используют знания, умения, способы деятельности и установки, сформированные в ходе изучения дисциплин «Искусство шрифта», «Композиция», «Технология графических материалов», «Технология полиграфического производства», «История и теория печатно-графического искусства», прохождения практик «Научно-производственная практика», «Творческая практика (копийная)».

Освоение данной дисциплины является необходимой основой для последующего изучения дисциплин «Композиция», «Издательская фотография», «История и теория фотографии», «Проектирование шрифта», прохождения практики «Научнопроизводственная практика».

## **3. Планируемые результаты обучения**

В результате освоения дисциплины выпускник должен обладать следующими компетенциями:

– способностью профессионально применять художественные материалы, техники и технологии, используемые в творческом процессе художника (в области искусства книги, уникальной и печатной графике, эстампе) (ПСК-30).

## **В результате изучения дисциплины обучающийся должен:**

### *знать*

– основные понятия и методы традиционных фотографических процессов;

– возможности и направления для дальнейшего получения профессиональных знаний в данной области и творческого совершенствования;

– профессиональными приёмами, критериями и эстетическими ориентирами для оценки, отбора и использования фотоизображений в творческой деятельности;

### *уметь*

– выполнять профессиональную подготовку изображений для публикации, рекламных или оформительских графических работ;

### *владеть*

– профессиональными приёмами, критериями и эстетическими ориентирами для оценки, отбора и использования фотоизображений в дизайнерской деятельности;

– выполнять профессиональную подготовку изображений для публикации, рекламных или оформительских графических работ.

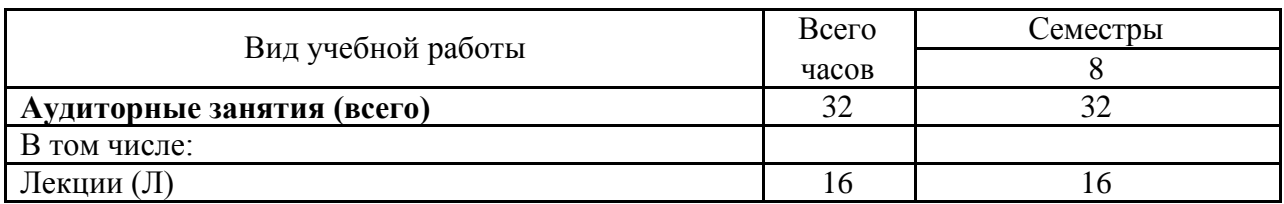

## **4. Объём дисциплины и виды учебной работы**

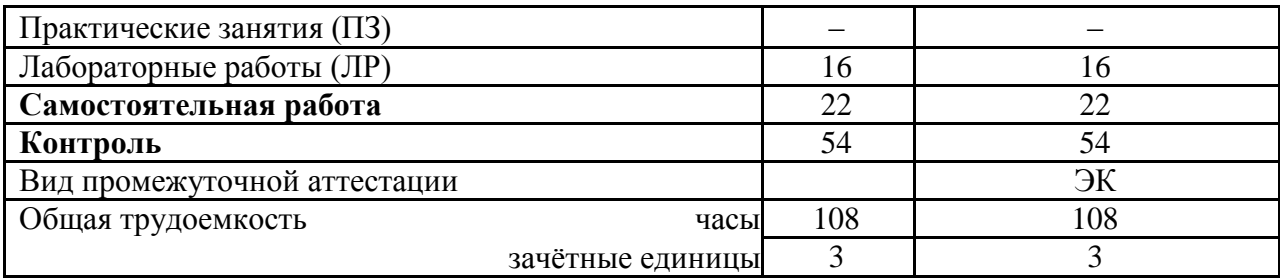

#### **5. Содержание дисциплины**

#### **5.1. Содержание разделов дисциплины**

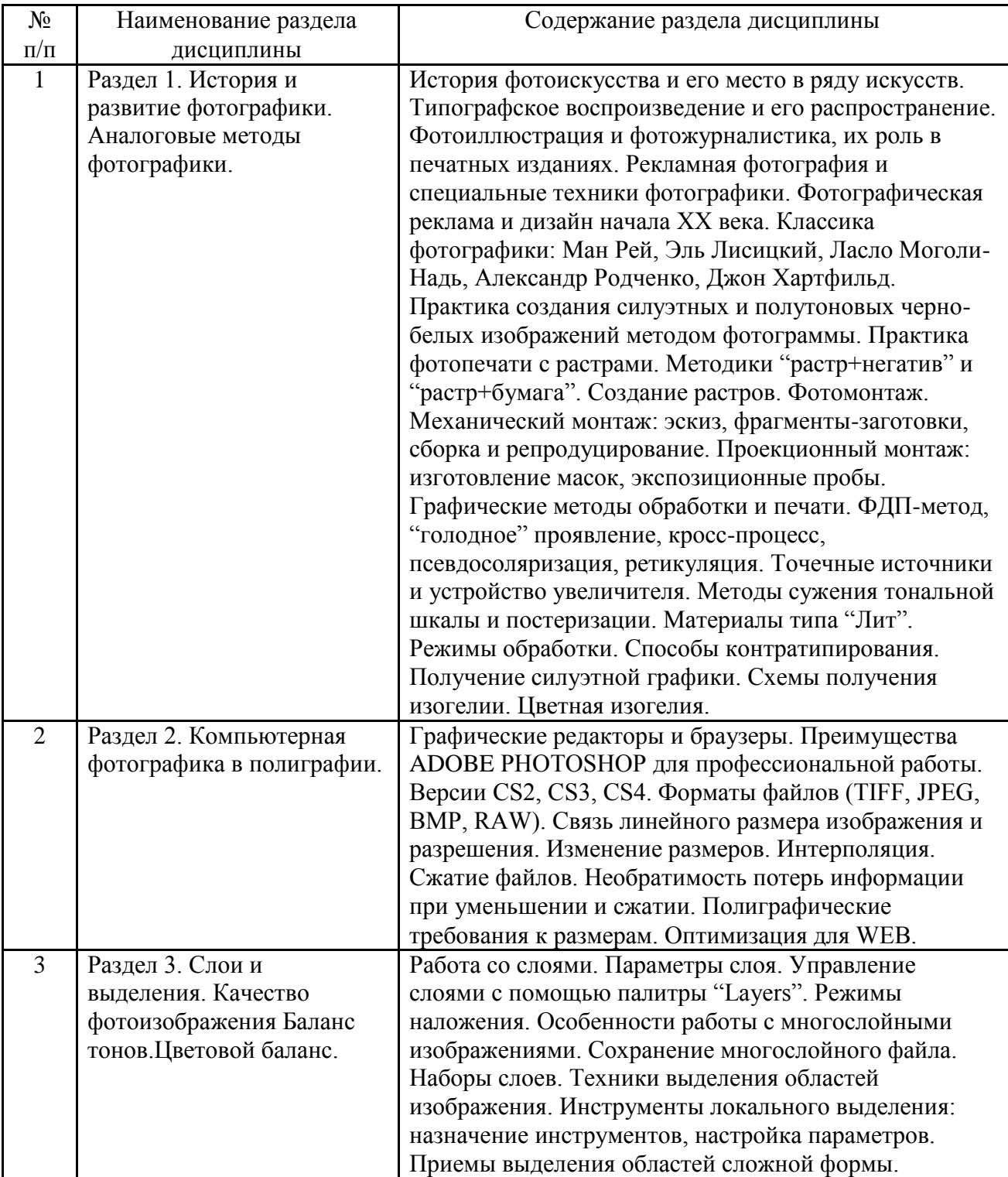

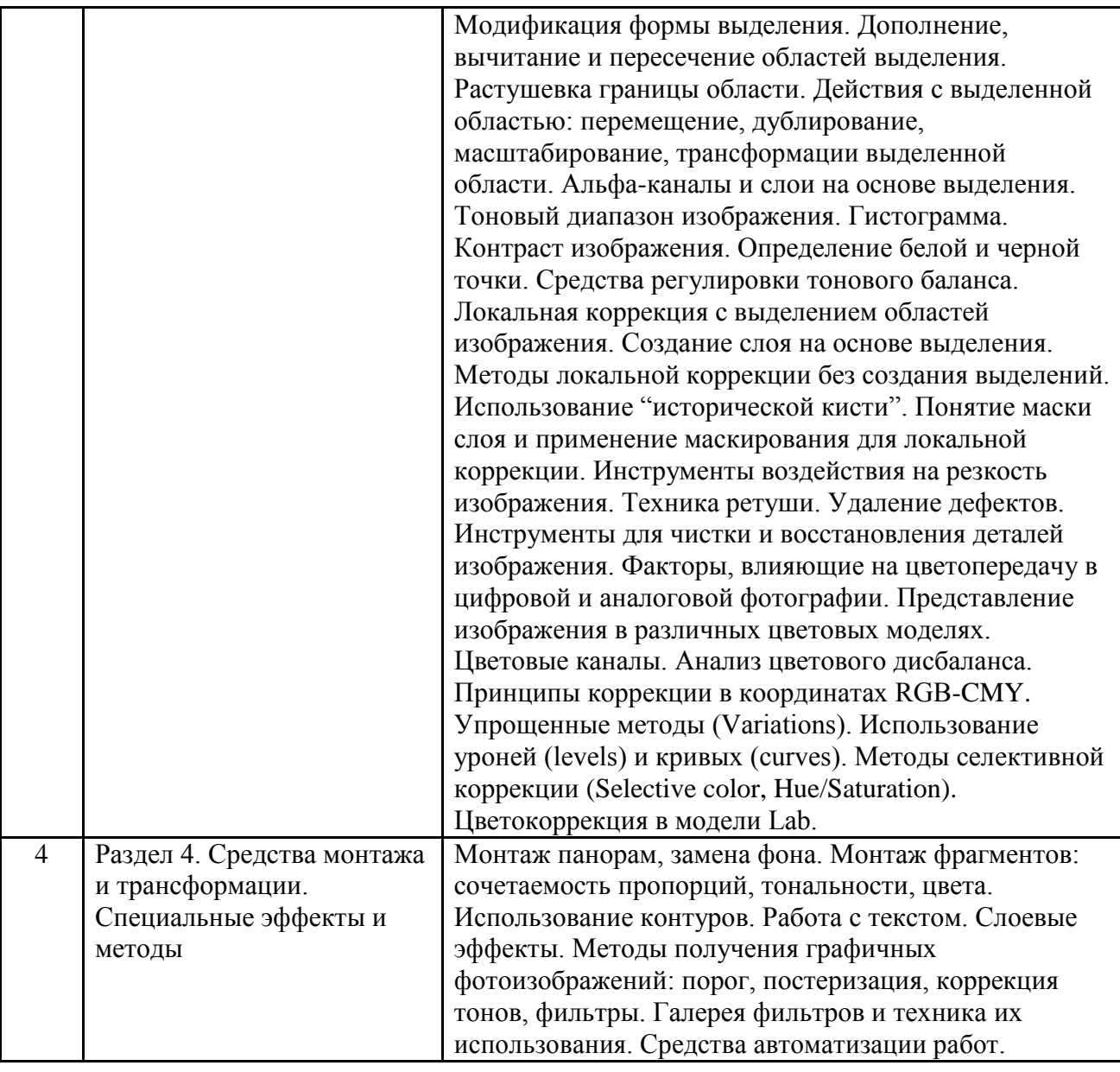

# **5.2. Количество часов и виды учебных занятий по разделам дисциплины**

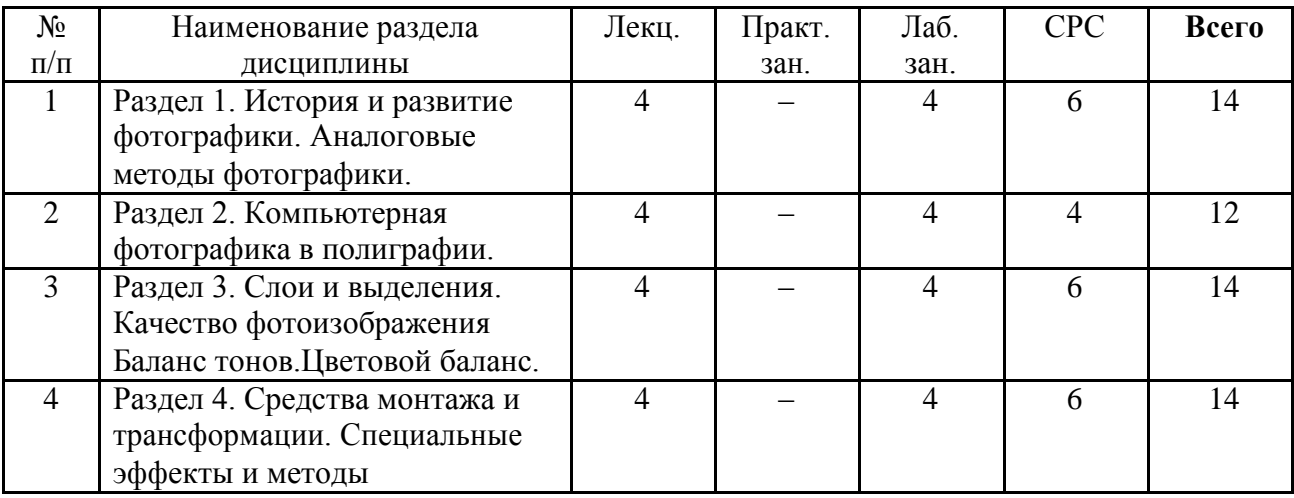

## **6. Перечень основной и дополнительной учебной литературы**

### **6.1. Основная литература**

1. Данилькевич А.В. Фотографика. Часть 1 [Электронный ресурс]: учебное пособие/ Данилькевич А.В.— Электрон. текстовые данные.— Волгоград: Волгоградский институт бизнеса, Вузовское образование, 2011.— 55 c.— Режим доступа: http://www.iprbookshop.ru/11363.html.— ЭБС «IPRbooks».

2. Данилькевич А.В. Фотографика. Часть 2 [Электронный ресурс]: учебное пособие/ Данилькевич А.В.— Электрон. текстовые данные.— Волгоград: Волгоградский институт бизнеса, Вузовское образование, 2011.— 75 c.— Режим доступа: http://www.iprbookshop.ru/11364.html.— ЭБС «IPRbooks».

3. Вальтер Беньямин Краткая история фотографии [Электронный ресурс]: эссе/ Вальтер Беньямин— Электрон. текстовые данные.— М.: Ад Маргинем Пресс, 2013.— 144 c.— Режим доступа: http://www.iprbookshop.ru/51377.html.— ЭБС «IPRbooks».

## **6.2. Дополнительная литература**

1. Грэхем Денис. Photoshop CS. 100 простых приемов и советов. М., "ДМК", 2005.

2. Вальтер Беньямин Краткая история фотографии [Электронный ресурс]: эссе/ Вальтер Беньямин— Электрон. текстовые данные.— М.: Ад Маргинем Пресс, 2013.— 144 c.— Режим доступа: http://www.iprbookshop.ru/51377.html.— ЭБС «IPRbooks» Блатнер Д., Фрейзер Б. Adobe Photoshop. Искусство допечатной подготовки. М., "ДиаСофтЮП", 2005..

3. Мусорин М. К.Фотография : учеб. пособие для студентов учреждений сред. проф. образования, обучающихся по спец. 0317 "Педагогика доп. образования" / М. К. Мусорин, В. Д. Привалов. - М. : Владос, 2003. - 333,[1] с. : ил. - Библиогр.: с. 329. - ISBN 5-691-00785-8 : 101-76..

4. Шнейдеров, В. С.Фотография, реклама, дизайн на компьютере / В. С. Шнейдеров. - 3-е изд. - СПб. : Питер, 2006. - 349 с. : ил. ; 23,5х16,5 см + 1 электрон. опт. диск (CD-ROM). - (Самоучитель). - ISBN 5-469-01535-1; 1 экз. : 168-00..

5. Панкратова, Т. В.Обработка цифровых фотографий [Текст] / Т. В. Панкратова. - СПб. : Питер, 2006. - 272 с. ; 23,5 х 16,5 см + 1 электрон. опт. диск (CD-ROM). - ISBN 5-469- 01146-1; 1 экз. : 185-50..

6. Миловский, А.Трэвел-фотография. От хобби к профессии\* [Текст] / А. Миловский ; фот. авт. - М. : АРТ-РОДНИК, 2011. - 175, [1] с. : ил. - (Мир глазами фотографа). - ISBN 978- 5-404-00196-9 : 855-00.

## **7. Ресурсы Интернета**

Перечень ресурсов Интернета, необходимых для освоения дисциплины:

1. Википедия – свободная энциклопедия. – URL: http://ru.wikipedia.org.

2. Электронная гуманитарная библиотека. – URL: http://www.gumfak.ru.

3. Сайты www.foto.ru, http://35photo.ru/ и www.photosight.ru с галереями работ фотодизайнеров.

4. Электронно-библиотечная система IPRbooks - URL: http://www.iprbookshop.ru/.

## **8. Информационные технологии и программное обеспечение**

Перечень информационных технологий, используемых при осуществлении образовательного процесса по дисциплине, включая перечень программного обеспечения и информационных справочных систем (при необходимости):

1. Программное обеспечение: Photoshop.

## **9. Материально-техническая база**

Для проведения учебных занятий по дисциплине «Фотографика» необходимо следующее материально-техническое обеспечение:

1. Лабораторного помещения и оборудования для практического знакомства с традиционными процессами фотографики.

- 2. Сканер с разрешением не менее 4800 dpi.
- 3. Струйный принтер (Epson, Canon) формата А3 для печати фотографий.
- 4. Компьютерного оборудования (компьютер для цифровой обработки фотоснимков).

#### **10. Методические указания для обучающихся по освоению дисциплины**

Дисциплина «Фотографика» относится к базовой части блока дисциплин. Программой дисциплины предусмотрено чтение лекций и проведение лабораторных работ. Промежуточная аттестация проводится в форме экзамена.

Лекционные занятия направлены на формирование глубоких, систематизированных знаний по разделам дисциплины. В ходе лекций преподаватель раскрывает основные, наиболее сложные понятия дисциплины, а также связанные с ними теоретические и практические проблемы, даёт рекомендации по практическому освоению изучаемого материала. В целях качественного освоения лекционного материала обучающимся рекомендуется составлять конспекты лекций, использовать эти конспекты при подготовке к практическим занятиям, промежуточной и итоговой аттестации.

Лабораторная работа представляет собой особый вид индивидуальных практических занятий обучающихся, в ходе которых используются теоретические знания на практике, применяются специальные технические средства, различные инструменты и оборудование. Такие работы призваны углубить профессиональные знания обучающихся, сформировать умения и навыки практической работы в соответствующей отрасли наук. В процессе лабораторной работы обучающийся изучает практическую реализацию тех или иных процессов, сопоставляет полученные результаты с положениями теории, осуществляет интерпретацию результатов работы, оценивает возможность применения полученных знаний на практике.

При подготовке к лабораторным работам следует внимательно ознакомиться с теоретическим материалом по изучаемым темам. Необходимым условием допуска к лабораторным работам, предполагающим использованием специального оборудования и материалов, является освоение правил безопасного поведения при проведении соответствующих работ. В ходе самой работы необходимо строго придерживаться плана работы, предложенного преподавателем, фиксировать промежуточные результаты работы для отчета по лабораторной работе.

Контроль за качеством обучения и ходом освоения дисциплины осуществляется на основе рейтинговой системы текущего контроля успеваемости и промежуточной аттестации студентов. Рейтинговая система предполагает 100-балльную оценку успеваемости студента по учебной дисциплине в течение семестра, 60 из которых отводится на текущий контроль, а 40 – на промежуточную аттестацию по дисциплине. Критериальная база рейтинговой оценки, типовые контрольные задания, а также методические материалы по их применению описаны в фонде оценочных средств по дисциплине, являющемся приложением к данной программе.

### **11. Учебно-методическое обеспечение самостоятельной работы**

Вопросы для экспресс-проверки знаний

1. Опишите, какими двумя способами можно изменить внешний вид изображения на экране монитора (масштаб и др.).

2. Как выбирать инструменты в Photoshop?

3. Опишите, какими путями можно создавать изображения в Photoshop.

4. Опишите два пути, как открыть просмотрщик.

5. В чем сходство при работе с файлами и папками на рабочем столе Windows и в Adobe bridge?

6. Почему удобнее использовать Adobe bridge, а не проводник Windows или папку на рабочем столе?

7. Опишите два способа вращения изображений в браузере (Adobe bridge).

8. Что такое разрешение?

9. Как использовать инструмент обрезки?

10. Как отрегулировать тональный диапазон изображения?

11. Что такое насыщенность и как ее настроить?

12. Почему следует применять фильтр Unsharp mask для обработки фотографий?

13. Какую область изображения можно редактировать после создания выделения?

14. Как можно добавлять к выделению некоторые области или удалять их?

15. Как перемещать выделение во время его создания?

16. Как следует завершать создание выделения при помощи инструмента Lasso?

17. Как инструмент magic wand определяет, какие области нужно выделить? Что такое Tolerance и как эта опция влияет на выделение?

18. Зачем нужны слои?

19. Как делать слои видимыми и невидимыми?

20. Как поместить изображение одного слоя перед изображением на другом слое?

21. Как манипулировать несколькими слоями одновременно?

22. Как по окончании работы уменьшить объем файла, не меняя размеров и качества изображения?

23. Как проверить правописание на нескольких языках?

24. В чем польза быстрой маски? Что происходит с быстрой маской после выхода из неё?

25. Где Фотошоп хранит маски после того, как выполнена команда Select>Save selection?

26. Как редактировать маску, хранящуюся в канале? Чем каналы отличаются от слоёв?

27. Как использовать команду Extract для выделения объекта со сложными контурами?

28. Опишите разницу и сходство между инструментами clone stamp и pattern stamp; healing brush, patch tool и history brush tool.

29. Что такое snapshot и для чего его удобно использовать?

30. Что меняется, если вы активизируете опцию aligned при ретушировании или отменяете её?

31. Можно ли использовать образцы текстур (patterns) и мгновенные снимки (snapshots) при последующих сеансах работы?

32. Что такое Blending Mode (тип смешения) и какие три вида цветов нужны для визуализации эффектов смешения?

33. Что общего у исторической палитры, инструментов Erazer tool (ластик) и историческая кисть?

34. Какая разница между инструментами art history brush tool и history brush tool (историческая кисть и художественная историческая кисть)?

35. Опишите две техники защиты прозрачных мест слоя от рисования.

36. Как добавить новую кисть к набору кистей?

37. Как можно изменять отдельные сегменты контура?

38. Как выбрать контур полностью?

39. Как добавить якорные точки к контуру?

40. Как влияет направление перемещения мыши на создаваемый криволинейный сегмент?

41. Можно ли использовать инструмент Pen в качестве инструмента выделения?

42. Какова разница между растровой и векторной графикой?

43. Для чего нужны фигуры слоёв (layers shapes)?

44. Какие инструменты предназначены для перемещения и изменения размеров контуров и фигур?

45. Для чего нужно объединять слои ?

46. Можно ли создать векторную фигуру с помощью текстового инструмента Type

tool?

47. Зачем нужны наборы слоёв?

48. Что такое сгруппированные слои и как с ними работают?

49. В чём состоит польза слоёв настройки и как они работают?

50. Что такое стили слоёв и для чего они нужны?

51. С какой целью сохраняют выделения?

52. В чем состоит польза от применения сеток?

53. Как изолировать настройки цвета от самого изображения?

54. Как удалить цвет с выделенной части картинки и получить эффект черно-белого изображения?

55. Сколько разновидностей каналов имеет Photoshop и для чего они используются?

56. Как можно улучшить изображение, конвертированное из цветного в оттенки серого?

57. Как назначить определенные значения черной и белой точке изображения?

58. Как создать канал плашечного цвета?

59. Как добавить плашечный цвет к определенной области изображения,

состоящего из оттенков серого?

60. Как применить плашечный цвет к тексту?

61. Что такое цветовая таблица?

62. Когда возникает Browser Dither и как его уменьшить?

63. С какой целью назначают цвет подложки для GIF-изображения?

64. Опишите процедуру создания карты изображения.

65. Опишите простой способ создания анимации.

66. Когда можно и когда нельзя применять команду Tween?

67. Для чего следует оптимизировать анимацию и как это делать?

68. Что такое Frame disposal? Какой метод обычно для него используется?

69. Как редактировать существующий фрейм анимации?

70. Какие форматы файлов используются для анимаций?

71. Опишите калибровку монитора.

72. Опишите калибровку сканера.

73. Опишите калибровку принтера.

74. Какие действия необходимы для аккуратного воспроизведения цвета?

75. Что такое диапазон (gamut)?

76. Что такое ICC профиль?

77. Что такое цветоделение? Чем отличается изображение CMYK от изображения RGB?

78. Какие действия нужны, чтобы подготовить изображение к цветоделению?

### **12. Фонд оценочных средств**

Фонд оценочных средств, включающий перечень компетенций с указанием этапов их формирования, описание показателей и критериев оценивания компетенций на различных этапах их формирования, описание шкал оценивания, типовые контрольные задания и методические материалы является приложением к программе учебной дисциплины.